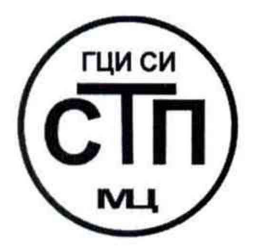

# ООО Центр Метрологии «СТП»

Регистрационный № RA.RU.311229 выдан 30.07.2015 г.

# «УТВЕРЖДАЮ» Технический директор Lettip Merponoruu «СТП» И.А. Яценко 2015 г.

# Государственная система обеспечения единства измерений

Система измерений количества и параметров свободного нефтяного газа на запальную горелку ГФУ-1,2 ЦППН УПНГ ООО «Башнефть-Полюс»

# МЕТОДИКА ПОВЕРКИ

# MII 2812/7-311229-2015

 $1.0.63978 - 16$ 

# СОДЕРЖАНИЕ

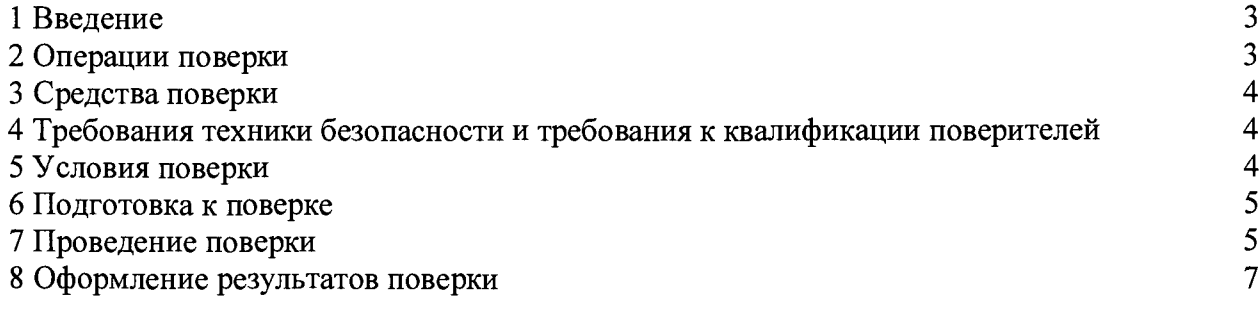

## 1 ВВЕДЕНИЕ

1.1 Настоящая методика поверки распространяется на систему измерений количества и параметров свободного нефтяного газа на запальную горелку ГФУ-1,2 ЦППН УПНГ<br>ООО «Башнефть-Полюс», заводской № СИКГ 3001, изготовленную и принадлежащую ООО «Башнефть-Полюс», заводской № СИКГ 3001, ООО «Башнефть-Полюс», г. Нарьян-Мар, и устанавливает методику первичной поверки до ввода в эксплуатацию и после ремонта, а также методику периодической поверки в процессе эксплуатации.

1.2 Система измерений количества и параметров свободного нефтяного газа на запальную горелку ГФУ-1,2 ЦППН УПНГ ООО «Башнефть-Полюс» (далее - СИКГ) предназначена для измерений объемного расхода (объема) свободного нефтяного газа (далее газа), приведенного к стандартным условиям по ГОСТ 2939-63.

1.3 Принцип действия СИКГ заключается в непрерывном измерении массового расхода газа с помощью расходомера-счетчика массового Thermatel Enhanced модели TA2 (Госреестр № 48222-11).

1.4 Расчет объемного расхода (объема) газа при стандартных условиях выполняется на основе массового расхода газа и плотности газа при стандартных условиях, определенной в испытательной лаборатории.

1.5 СИКГ состоит из одной измерительной линии, на которой установлен расходомерсчетчик массовый Thermatel Enhanced модели TA2, и вычислителя УВП-280А.01 (Госреестр № 18379-09).

1.6 СИКГ представляет собой единичный экземпляр измерительной системы, спроектированной для конкретного объекта из компонентов серийного отечественного и импортного изготовления. Монтаж и наладка СИКГ осуществлены непосредственно на объекте эксплуатации в соответствии с проектной документацией СИКГ и эксплуатационными документами ее компонентов.

1.7 Поверка СИКГ проводится поэлементно:

- поверка средств измерений (далее - СИ), входящих в состав СИКГ, осуществляется в соответствии с их методиками поверки;

 $-$  измерительные каналы (далее - ИК) СИКГ поверяют на месте эксплуатации СИКГ в соответствии с настоящей методикой поверки;

- метрологические характеристики СИКГ определяют расчетным методом в соответствии с настоящей методикой поверки.

1.8 Интервал между поверками СИ, входящих в состав СИКГ, - в соответствии с описаниями типа на эти СИ.

1.9 Интервал между поверками СИКГ - 3 года.

# **2 ОПЕРАЦИИ ПОВЕРКИ**

При проведении поверки должны быть выполнены операции, приведенные в таблице 2.1.

# Таблица 2.1 - Операции поверки

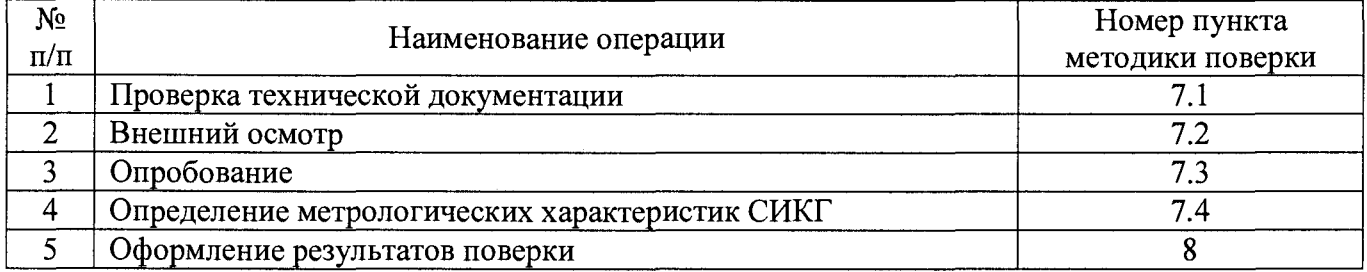

# 3 СРЕДСТВА ПОВЕРКИ

3.1 При проведении поверки СИКГ применяют эталоны и СИ, приведенные в таблице 3.1.

Таблица 3.1 - Основные эталоны и СИ

| Номер пункта | Наименование и тип основного и вспомогательного средства поверки и                              |
|--------------|-------------------------------------------------------------------------------------------------|
| методики     | метрологические и основные технические характеристики средства поверки                          |
| 5.1          | 610<br>M-67<br>измерений<br>Барометр-анероид<br>пределами<br><b>OT</b><br>$\mathbf{c}$          |
|              | $\pm$ 0,8 мм рт.ст.,<br>790 мм рт.ст., погрешность<br>измерения<br>по<br>до<br>TV 2504-1797-75. |
| 5.1          | Психрометр аспирационный М34, пределы измерений влажности от 10 % до                            |
|              | 100 %, погрешность измерения $\pm$ 5 %.                                                         |
| 5.1          | Термометр ртутный стеклянный ТЛ-4 (№ 2) с пределами измерений от 0 °С                           |
|              | до 55 °С по ГОСТ 28498-90. Цена деления шкалы 0,1 °С.                                           |
| 7.4          | Калибратор многофункциональный MC5-R-IS: диапазон воспроизведения                               |
|              | силы постоянного тока от 0 до 25 мА, пределы допускаемой основной                               |
|              | погрешности воспроизведения $\pm$ (0,02 % показания + 1 мкА).                                   |

3.2 Допускается использование других эталонов и СИ с характеристиками, не уступающими характеристикам, указанных в таблице 3.1.

3.3 Все применяемые СИ должны иметь действующие поверительные клейма или свидетельства о поверке.

# **4 ТРЕБОВАНИЯ ТЕХНИКИ БЕЗОПАСНОСТИ И ТРЕБОВАНИЯ К КВАЛИФИКАЦИИ ПОВЕРИТЕЛЕЙ**

4.1 При проведении поверки должны соблюдаться следующие требования:

- корпуса применяемых СИ должны быть заземлены в соответствии с их эксплуатационной документацией;

- ко всем используемым СИ должен быть обеспечен свободный доступ для заземления, настройки и измерений;

- работы по соединению вспомогательных устройств должны выполняться до подключения к сети питания;

- обеспечивающие безопасность труда, производственную санитарию и охрану окружающей среды;

- предусмотренные «Правилами технической эксплуатации электроустановок потребителей» и эксплуатационной документацией оборудования, его компонентов и применяемых средств поверки.

4.2 К работе по поверке должны допускаться лица:

- достигшие 18-летнего возраста;

- прошедшие инструктаж по технике безопасности в установленном порядке;

- изучившие эксплуатационную документацию на СИКГ, СИ, входящие в состав СИКГ, и средства поверки.

# **5 УСЛОВИЯ ПОВЕРКИ**

При проведении поверки должны соблюдаться следующие условия:

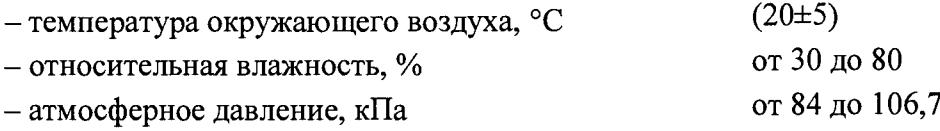

# 6 ПОДГОТОВКА К ПОВЕРКЕ

Перед проведением поверки выполняют следующие подготовительные операции:

- проверяют заземление СИ, работающих под напряжением;

- эталонные СИ и вычислитель УВП-280А.01 СИКГ выдерживают при температуре, указанной в разделе 5, не менее 3-х часов, если время их выдержки не указано в инструкции по эксплуатации;

- эталонные СИ и вычислитель УВП-280А.01 СИКГ устанавливают в рабочее положение с соблюдением указаний эксплуатационной документации;

- осуществляют соединение и подготовку к проведению измерений эталонных СИ и вычислителя УВП-280А.01 СИКГ в соответствии с требованиями эксплуатационной документации.

# **7 ПРОВЕДЕНИЕ ПОВЕРКИ**

#### **7.1 Проверка технической документации**

7.1.1 При проведении проверки технической документации проверяют:

- наличие руководства по эксплуатации СИКГ;

- наличие паспорта СИКГ;

- наличие свидетельства о предыдущей поверке СИКГ (при периодической поверке);

- наличие паспортов (формуляров) СИ, входящих в состав СИКГ;

- наличие действующих свидетельств о поверке СИ, входящих в состав СИКГ.

7.1.2 Результаты поверки считают положительными при наличии всей технической документации по п. 7.1.1.

#### **7.2 Внешний осмотр СИКГ**

7.2.1 При проведении внешнего осмотра СИКГ контролируют выполнение требований технической документации к монтажу СИ, измерительно-вычислительных и связующих компонентов СИКГ.

7.2.2 При проведении внешнего осмотра СИКГ устанавливают состав и комплектность СИКГ.

7.2.3 Проверку выполняют на основании сведений, содержащихся в паспорте на СИКГ. При этом контролируют соответствие типа СИ, указанного в паспортах на СИ, записям в паспорте на СИКГ.

7.2.4 Результаты проверки считают положительными, если внешний вид, маркировка и комплектность СИКГ соответствуют требованиям технической документации.

# **7.3 Опробование СИКГ**

# 7.3.1 **Подтверяедение соответствия программного обеспечения СИКГ**

7.3.1.1 Подлинность программного обеспечения (далее - ПО) СИКГ проверяют сравнением номера версии ПО с номером версии, зафиксированным при испытаниях в целях утверждения типа и отраженным в описании типа СИКГ.

7.3.1.2 Проверку идентификационных данных вычислителя УВП-280А.01 проводят в следующей последовательности:

 $-$  нажать кнопку «Ф2» на лицевой панели вычислителя УВП-280А.01;

- в появившемся меню выбирать раздел «информация»;

 $-$  нажать кнопку «Ф1» на лицевой панели вычислителя УВП-280А.01;

- полученный номер версии ПО сравнить с исходными, представленными в таблице 7.1.

7.3.1.3 Идентификационные данные расходомера-счетчика массового Thermatel Enhanced модели ТА2 отображаются в подменю «Device Info» главного меню.

Таблица 7.1 - Идентификационные данные ПО СИКГ

| Идентификационные данные (признаки)             | Значение          |                |  |
|-------------------------------------------------|-------------------|----------------|--|
| Идентификационное наименование ПО               | <b>ΥΒΠ-280.01</b> | $\mathcal{A}2$ |  |
| Номер версии (идентификационный номер) ПО       | .23               |                |  |
| Цифровой идентификатор ПО                       |                   |                |  |
| Алгоритм вычисления цифрового идентификатора ПО |                   |                |  |

7.3.1.4 Проверяют возможность несанкционированного доступа к ПО СИКГ и наличие авторизации (введение логина и пароля), возможность обхода авторизации, проверка реакции ПО СИКГ на неоднократный ввод неправильного логина и (или) пароля (аутентификация).

7.3.1.5 Результаты опробования считают положительными, если номер версии ПО СИКГ совпадает с номером версии, приведенными в таблице 7.1 настоящей методики поверки, а также исключается возможность несанкционированного доступа к ПО СИКГ и обеспечивается аутентификация.

# 7.3.2 **Проверка работоспособности СИКГ**

в рабочее состояние в соответствие с технической документацией фирмы-изготовителя на нее. Проверяют прохождение сигналов калибратора, имитирующих измерительные сигналы. Проверяют на мониторе автоматизированного рабочего места (далее- АРМ) оператора СИКГ показания по регистрируемым в соответствии с конфигурацией СИКГ параметрам технологического процесса.

7.3.2.2 Результаты опробования считаются положительными, если при увеличении/уменьшении значения входного сигнала соответствующим образом изменяются значения измеряемой величины на мониторе АРМ оператора СИКГ.

**Примечание- Допускается проводить проверку работоспособности СИКГ одновременно с определением метрологических характеристик по п. 7.4 настоящей методики поверки.**

# 7.4 **Определение метрологических характеристик СИКГ**

7.4.1 **Определение абсолютной погрешности преобразования входного аналогового сигнала силы постоянного тока (от 4 до 20 мА)**

7.4.1.1 Отключить первичный измерительный преобразователь (далее - ИП) ИК и к соответствующему каналу подключить калибратор, установленный в режим имитации сигналов силы постоянного тока, в соответствии с инструкцией по эксплуатации.

7.4.1.2 С помощью калибратора задать электрический сигнал силы постоянного тока. В качестве реперных точек принимаются точки 4 мА, 8 мА, 12 мА, 16 мА, 20 мА.

7.4.1.3 Считать значения входного сигнала с дисплея вычислителя УВП-280А.01 и в каждой реперной точке вычислить абсолютную погрешность  $\gamma_1$ , %, по формуле

$$
\gamma_{I} = I_{u_{2M}} - I_{\rm sm},\tag{1}
$$

где *I<sub>nw</sub>* - значение тока, соответствующее показанию измеряемого параметра СИКГ в *і*-ой реперной точке, мА;

 $I_{\rm m}$  - показание калибратора в *i*-ой реперной точке, мА.

7.4.1.4 Если показания СИКГ можно просмотреть только в единицах измеряемой величины, то при линейной функции преобразования значение  $I_{\text{max}}$ , мА, вычисляется по формуле

$$
I_{u_{2M}} = \frac{I_{max} - I_{min}}{X_{max} - X_{min}} \cdot (X_{u_{2M}} - X_{min}) + I_{min} \,, \tag{2}
$$

где *I*<sub>max</sub> - максимальное значение границы диапазона аналогового сигнала силы постоянного тока (от 4 до 20 мА), мА;

$$
I_{min}
$$
 – минимального значение границы диапазона аналогового сигнала сильпостоянного тока (от 4 до 20 мA), мA.

 $X_{\text{max}}$ , максимальное и минимальное значения измеряемого параметра, соответствующие максимальному и минимальному значениям границы  $X_{\min}$ диапазона входного аналогового сигнала силы постоянного тока (от 4 до 20 мА), в единицах измеряемого параметра;

измеренное значение измеряемого параметра.  $X_{\ldots}$ 

7.4.1.5 Результаты поверки считаются положительными, если рассчитанная абсолютная погрешность преобразования входного аналогового сигнала силы постоянного тока (от 4 до 20 мА) в каждой реперной точке не выходит за пределы  $\pm 0.01$  мА.

7.4.2 Расчет относительной погрешности измерения объемного расхода (объема) газа, приведенного к стандартным условиям

7.4.2.1 Относительная погрешность измерения объемного расхода (объема) газа, приведенного к стандартным условиям,  $\delta_{V}$ , %, определяется по формуле

$$
\delta_{V_c} = \pm \sqrt{\left(\delta_q^{ocn}\right)^2 + \left(\delta_q^{don}\right)^2 + \left(\frac{\gamma_l \cdot \left(I_{max} - I_{min}\right)}{I_{min}}\right)^2 + \delta_{\rho_c}^2 + \delta_D^2 + \delta_\tau^2},\tag{3}
$$

где

- основная относительная погрешность расходомера-счетчика массового  $\delta_a^{ocn}$ Thermatel Enhanced модели TA2 при измерении объемного расхода, %;

- $\delta_{a}^{\text{don}}$ дополнительная относительная погрешность расходомера-счетчика массового Thermatel Enhanced модели TA2 при измерении объемного расхода, вызванная отклонением температуры газа на 1 °С от температуры газа при калибровке, %;
- погрешность определения относительная плотности газа при  $\delta_{\rho_c}$ стандартных условиях, %;

$$
\delta_{\scriptscriptstyle D}
$$
 – относительная погрешность измерений внутренного диаметра измерительного труболровода, %;

относительная погрешность УВП-280А.01 при определении интервала  $\delta$ . времени. %.

7.4.2.2 Относительная погрешность определения плотности газа при стандартных условиях в определяется по формуле

$$
\delta_{\rho_c} = \pm \frac{\sqrt{\frac{R^2 - 0.5 \cdot r^2}{2}}}{\rho_c} \cdot 100 \, \%
$$
\n(4)

гле  $R, r$ - воспроизводимость и сходимость метода определении плотности газа при стандартных условиях по ГОСТ 17310-2002,  $\text{kr/m}^3$ ;

- плотность газа при стандартных условиях,  $\text{KT}/\text{M}^3$ .  $\rho_{\scriptscriptstyle c}$ 

7.4.2.3 Результаты поверки считаются положительными, если рассчитанная относительная погрешность измерения объемного расхода (объема) газа, приведенного к стандартным условиям, вычисленная по формуле (3), не выходит за пределы  $\pm 5.0$  %.

## 8 ОФОРМЛЕНИЕ РЕЗУЛЬТАТОВ ПОВЕРКИ

<span id="page-6-0"></span>8.1 При положительных результатах поверки оформляют свидетельство о поверке СИКГ в соответствии с приказом Минпромторга России от 2 июля 2015 г. №1815 «Об утверждении Порядка проведения поверки средств измерений, требования к знаку поверки и содержанию свидетельства о поверке».

8.2 Отрицательные результаты поверки СИКГ оформляют в соответствии с приказом Минпромторга России от 2 июля 2015 г. №1815 «Об утверждении Порядка проведения поверки средств измерений, требования к знаку поверки и содержанию свидетельства о поверке». При этом выписывается «Извещение о непригодности к применению» СИКГ с указанием причин непригодности.